## Vận dụng phương pháp tài khoản để hiểu bút toán "Loại trừ khoản đầu tư vào công ty con..." khi lập báo cáo tài chính hợp nhất

**II TS. TRUONG THI THỦY - THS. CHÚC ANH TÚ** 

Doan 12a VAS25 "báo cáo tài chính hợp nhất và kế toán các khoản đầu tư vào công ty con" quy dinh: "Giá trị ghi số khoản đầu tư của công ty mẹ trong từng công ty con và phần vốn của công ty mẹ trong vốn chủ sở hữu của công ty con phải được loại trừ (quy định tại chuẩn mực kế toán "Hợp nhất kinh doanh", chuẩn mực này cũng quy định phương pháp kế toán khoản lợi thế thương mại phát sinh)"

iá trị ghi sổ khoản dầu tư của công ty me trong công ty con, theo VAS11 "Hợp nhất kinh doanh" dược là "giá phí hợp nhất kinh doanh":

Tại thời điểm hợp nhất kinh doanh (tai ngày công ty me xác lập quyền kiểm soát đối với công ty con):

\*Bản thân bên bị mua (là công ty con sau khi công ty mẹ đã xác lập quyền kiểm soát), trên bảng cân đối kế toán của mình vẫn trình bày các khoản mục: tài sản, nơ phải trả, vốn chủ sở hữu theo giá trị ghi sổ (theo nguyên tắc giá

 $g$ ốc); và: (bảng 1)

\*Bên mua phải bỏ ra một khoản tiên là giá phí khoản đầu tư để đổi lấy quyền kiểm soát của bên bị mua: (bảng 2)

Do đó khi lập báo cáo tài chính hợp nhất trên cơ sở hợp cộng các khoản mục tương đương về tài sản, nơ phải trả và vốn chủ sở hữu từ bảng cân đối kế toán của công ty mẹ và các công ty con mới chỉ thể hiện được "phần sở hữu của bên mua trong giá trị ghi số thuần của các tài sản, nọ phải trả có thể xác định được". Chính vì vậy các bước tiếp theo là phải xử lý các bút toán liên quan "phần sở hữu của bên mua trong chênh

Bảng 1

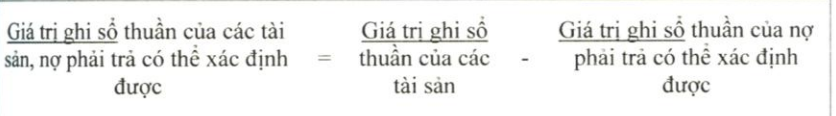

## Bảng 2

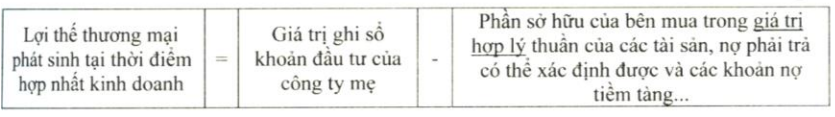

lệch giữa Giá trị hợp lý và giá trị ghi số thuần của các tài sản, nợ phải trả có thể xác định được", lợi the thuong mai.

Có thể khái quát việc phân bổ giá phí hợp nhất (giá trị ghi sổ khoản đầu tư của công ty me) nhu sau:

1) Trường hợp Giá trị hợp lý > giá trị ghi số thuần của các tài sản, nợ phải trả có thể xác định duoc: bảng 3

2) Trường hợp Giá tri hợp lý < giá trị ghi sổ thuần của các tài sản, nơ phải trả có thể xác định duoc:bảng 4

Trong trường hợp sử dụng phương pháp tài khoản để thực hiện các bút toán hợp nhất liên quan đến "giá trị ghi số khoản dầu tư của công ty me" có thể được khái quát trên các sơ đồ tài khoản như sau:

Thứ nhất: loại trừ "giá trị ghi sổ khoản đầu tư của công ty mẹ":

Khoản đầu tư này, tại thời diểm hợp nhất:

-Công ty mẹ đã ghi sổ kế toán công ty mẹ và được phản ánh trên

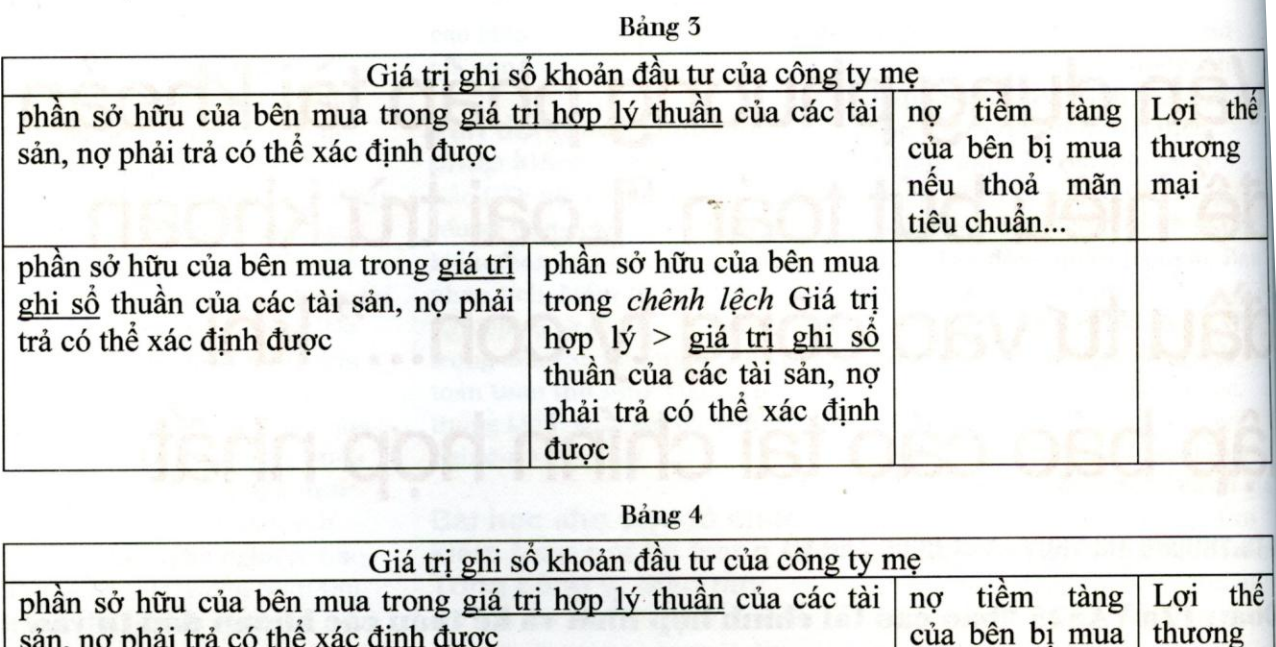

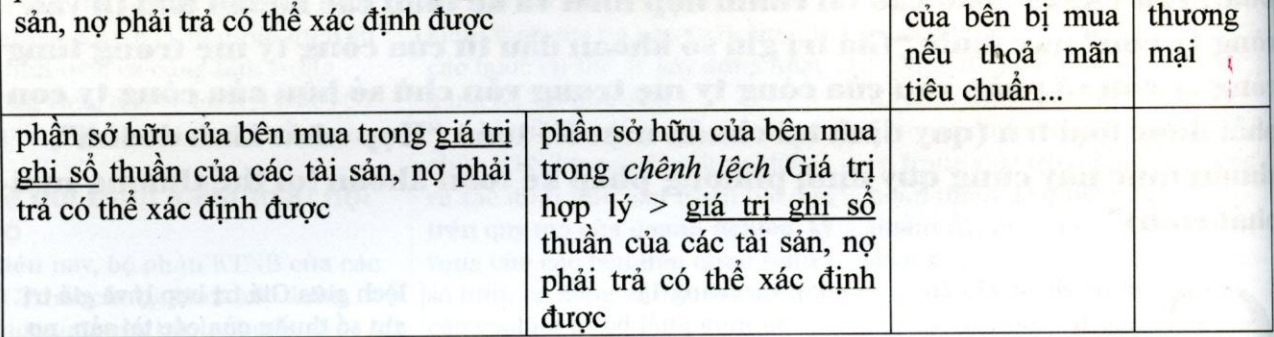

bảng cân đối kế toán của công ty mẹ theo bút toán: Nọ TK "đầu tư vào công ty con"/ Có TK tiền,...;

-Và công ty con phản ánh trên sổ kế toán công ty con theo bút toán:

No Tk Tiền,...

Có TK Vốn chủ sở hữu Khi lập báo cáo tài chính hợp nhất sẽ ghi: Sơ đồ 1:

Giải thích nội dung bút toán

ghi chép trên sơ đồ 1:

(1): Loại trừ phần vốn của công ty mẹ trong vốn chủ sở hữu (vốn góp của chủ sở hữu, chênh lệch do đánh giá lại tài sản, chênh lệch tỷ giá hối đoái, các quỹ,...) của công ty con tại ngày mua để loại trừ khi hợp nhất. (=Phần sở hữu của bên mua trong giá trị ghi số thuần của các

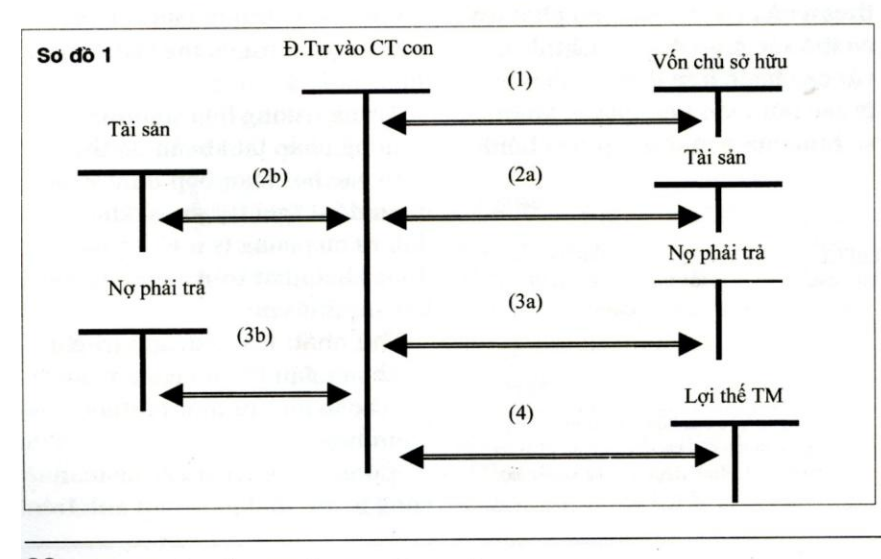

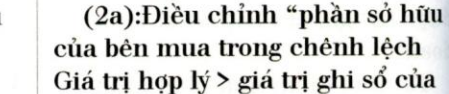

dinh dược).

tài sản, nợ phải trả có thể xác

các tài sản (hàng tồn kho, tài sản  $\cot$  dinh, ...)" (2b)Diều chỉnh "phần sở hữu của bên mua trong chênh lệch Giá trị hợp lý < giá trị ghi sổ của các tài sản (hàng tồn kho, tài sản

có định, ...)" (3a)Diều chỉnh "phần sở hữu của bên mua trong chênh lệch Giá trị hợp lý < giá trị ghi sổ của các khoản nợ phải trả có thể xác dinh duọc"

(3b)Điều chỉnh "phần sở hữu của bên mua trong chênh lệch Giá trị hợp lý > giá trị ghi số của các khoản nợ phải trả có thể xác dinh duoc"

(4) Ghi nhận "Lợi thế thương mai"

Thứ hai: Bút toán phân bổ chênh lệch giữa Giá trị hợp lý và giá trị ghi sổ thuần của các tài sản, nợ phải trả có thể xác định dược", và lợi thế thượng mại:

<sup>+</sup>Trường hợp phân bổ "chênh lệch Giá trị hợp lý > giá trị ghi sổ của các tài sản" và "chênh lệch Giá tri hơp lý > giá tri ghi sổ các khoản nơ phải trả có thể xác đinh duoc": So dò 2

Giải thích nội dung bút toán ghi chép trên sơ đồ 2:

(1a): Phân bố "phần sở hữu của bên mua trong chênh lệch Giá trị hợp lý > giá trị ghi sổ của các tài sản (hàng tồn kho, tài sản cố dịnh, ...)", hoặc "phần sở hữu của bên mua trong chênh lệch Giá trị hợp lý < giá trị ghi sổ của các khoản nơ phải trả có thể xác định dược" phát sinh trong từng kỳ

(1b): Phần đã phân bổ "phần sở

hữu của bên mua trong chênh lệch Giá trị hợp lý > giá trị ghi sổ của các tài sản (hàng tồn kho, tài sản có dịnh, ...)", hoặc "phần sở hữu của bên mua trong chênh lệch Giá tri hợp lý < giá trị ghi sổ của các khoản nơ phải trả có thể xác định được" lũy kế đến đầu kỳ

(2) Kết chuyển phần Phân bổ "phần sở hữu của bên mua trong chênh lệch Giá trị hợp lý > giá trị ghi số của các tài sản (hàng tồn kho, tài sản cố định, ...)", hoặc "phần sở hữu của bên mua trong chênh lệch Giá trị hợp lý < giá trị ghi số của các khoản nơ phải trả có thể xác dịnh dược" từng kỳ

(3a) Ghi nhận tài sản thuế thu nhập doanh nghiệp hoãn lại tương ứng phần phân bổ theo  $(1a)$ 

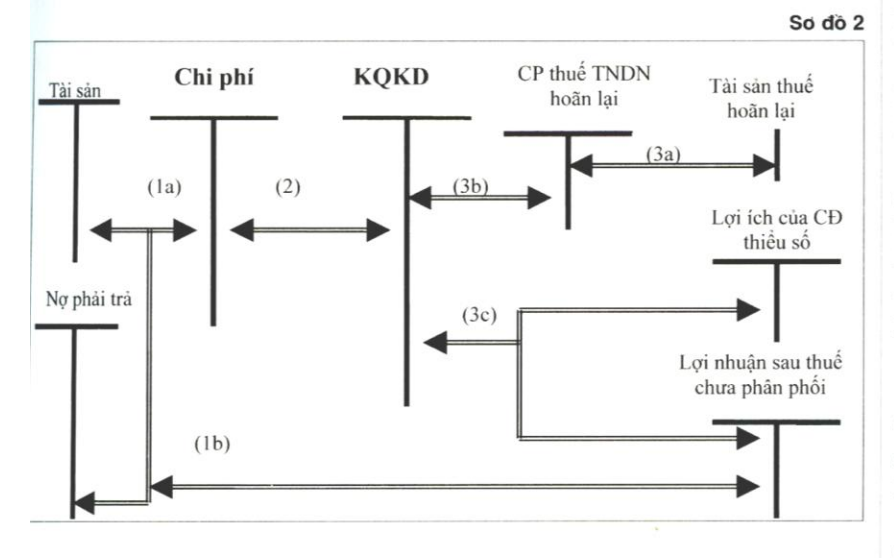

So do 3

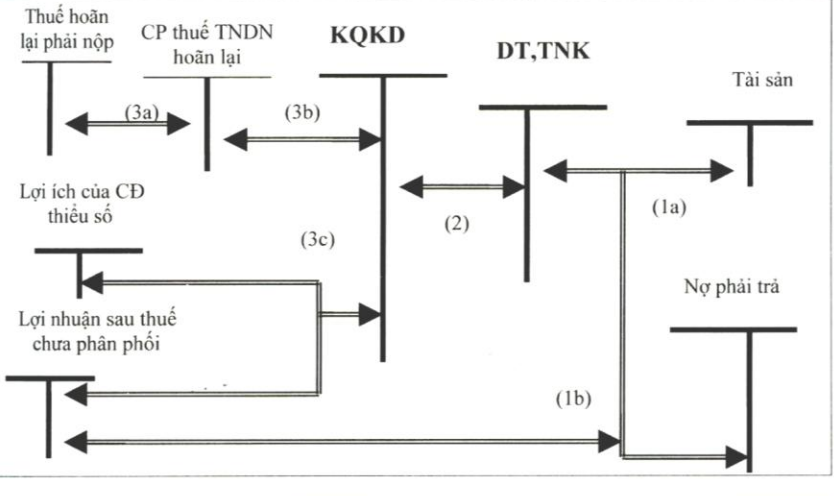

(3b)Kết chuyển phần điều chỉnh "chi phí thuế thu nhập doanh nghiệp hoăn lại"

(3c) Kết chuyển phần điều chỉnh "lợi ích của Cổ đông thiểu số" và lợi nhuận sau thuế chưa phân phối"

+Trường hợp phân bổ "chênh lệch Giá tri hợp lý < giá trị ghi sổ của các tài sản" và ""chênh lêch Giá tri hợp lý > giá trị ghi sổ các khoản nợ phải trả có thể xác định duoc": So dò 3

Giải thích nội dung bút toán ghi chép trên sơ đồ 3:

(1a): Phân bổ "phần sở hữu của bên mua trong chênh lệch Giá trị hợp lý < giá trị ghi số của các tài sản (hàng tồn kho, tài sản cổ định, ...)", hoặc "phần sở hữu của bên mua trong chênh lệch Giá trị hợp lý > giá tri ghi sổ của các khoản nơ phải trả có thể xác định được" phát sinh trong từng kỳ

(1b): Phần đã phân bổ "phần sở hữu của bên mua trong chênh lệch Giá tri hợp lý < giá trị ghi sổ của các tài sản (hàng tồn kho, tài sản cố định, ...)", hoặc "phần sở hữu của bên mua trong chênh lệch Giá trị hợp lý > giá trị ghi sổ của các khoản nợ phải trả có thể xác dinh dược" lũy kế đến đầu kỳ

(2) Kết chuyển phần Phân bổ "phần sở hữu của bên mua trong chènh lèch Giá tri hợp lý < giá tri ghi sổ của các tài sản (hàng tồn kho, tài sản cố định, ...)", hoặc "phần sở hữu của bên mua trong chênh lệch Giá trị hợp lý > giá trị ghi số của các khoản nọ phải trả có thể xác định được" từng kỳ

(3a) Ghi nhận Thuế thu nhập doanh nghiệp hoăn lại phải nộp tương ứng phần phân bổ theo (1a)

(3b)Kết chuyển phần điều chỉnh "chi phí thuế thu nhập doanh nghiệp hoăn lại"

(3c) Kết chuyển phần điều chỉnh "lơi ích của Cổ đông thiểu số" và lơi nhuận sau thuế chưa phân phối"

+Phân bổ "Lợi thế thương mai":

(Xem tiếp trang  $46$ )